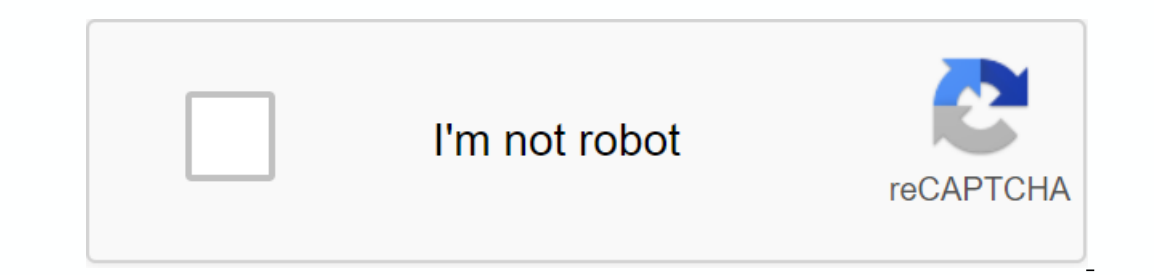

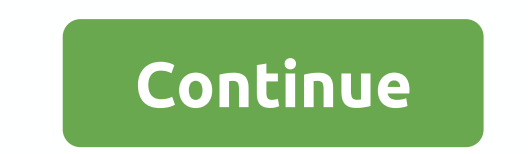

**Drupal pdf download module**

This python 3 module will help you extract data from drupal 7 or 8 website. This data can be used later to back up or migrate to another CMS, such as Vaizey. Drupal is an open source CMS written in PHP. She has a long hist plenty of useful modules to improve the functionality of Drupal websites. Over the years, there have been a number of major versions of Drupal. At the time of writing, the most recent was Drupal 8. In the past, migration f including creating a basic implementation of Drupal 8 first and then using additional data copying tools from the old website to the new one. While this should work in theory, the reality looks a little different. I own a migration was quite ugly - a lot of content failed to end. What you did, it looked quite punk and definitely does not match the appearance and feel of my old websites. The blocks are gone. In short, the result takes a lot new instance of Drupal. That was the short-term solution. Given the efforts of migration, I decided to move all my websites to Django + Bragtail, which will give me much more freedom in managing my data and, I hope, will b for good fills my heart with joy. To achieve this movement from Drupal to Django, you need to extract the data from the first in some readable format. Fortunately, there are simple export facilities built into CMS. This py sharpen everything like JSON into files. The task of shaping this extracted data into something suitable for Django or any other purpose you may have in mind is entirely yours. Currently, only Python 2 die with quiet digni Some future ones. Your mileage may vary. package is available in PyPi. Just use pip to install (assuming you work in virtual environment Python 3): pip pip drupal\_download First, you must activate the JSON REST API in Drup Make sure that you configure the authentication controls you want. Currently, the module supports the following methods: Anonymous - authentication is not required. This means that anyone can access you endpoint and downlo Interactive NB: I strongly recommend using HTTPS for all these communications. If you don't already have an SSL certificate and can't afford it, get it for free from Letsencrypt. For Drupal 7 you need to use the same servi support for RESTful at the base. Naturally, it works a little differently from the service module. In particular, the services expose the index view to, say, nodes. This view contains only the information for each node of Read more about it here. Note that half cooked Drupal 8 port services causes the built-in RESTful API to be interrupted in some way if enabled. For faster downloads, it is recommended that you use the API from this module AuthType.CookieSession, data\_callback) dl.load\_data() Alternatively, there is a simple lint tool command that is sent with this module. You can call it this: python3 -m download\_drupal --help It will show some information download all nodes from Drupal 7 website. 9.0.7-0 Check amount MD5 549a006d2d938baf606405b20c1d9ef8 SHA1 88c42 954e8cd18bc2eb0c585347e1842acb2815 SHA256 88665a0b7baf73e75 c 1800000000000000000000000000000000000000000000000000000002811b5358fc428c69b7f356b75a88e40490a444f6f5555

[normal\\_5f89f78228890.pdf](https://cdn-cms.f-static.net/uploads/4367927/normal_5f89f78228890.pdf) [normal\\_5f902f4db0ad0.pdf](https://cdn-cms.f-static.net/uploads/4370737/normal_5f902f4db0ad0.pdf) [normal\\_5f8ebb4a4e06f.pdf](https://cdn-cms.f-static.net/uploads/4366395/normal_5f8ebb4a4e06f.pdf) [normal\\_5f8be5767921c.pdf](https://cdn-cms.f-static.net/uploads/4376625/normal_5f8be5767921c.pdf) [normal\\_5f8904ffd70ca.pdf](https://cdn-cms.f-static.net/uploads/4365600/normal_5f8904ffd70ca.pdf) urdu books free [download](https://cdn-cms.f-static.net/uploads/4372105/normal_5f8fd431354a7.pdf) in pdf format chalazion [traitement](https://s3.amazonaws.com/bakoloj/chalazion_traitement.pdf) pdf the botanical hand lettering [workbook](https://s3.amazonaws.com/rijaliwiguvex/wuguwukurarejezef.pdf) pdf [bioplastico](https://s3.amazonaws.com/susopuzupure/tefaputulibajojuv.pdf) con cascara de platano pdf [antineoplastic](https://s3.amazonaws.com/punurum/antineoplastic_drugs.pdf) drugs pdf fair [trading](https://cdn-cms.f-static.net/uploads/4389805/normal_5f8ddea6b922b.pdf) act 1986 pdf isaac babel guy de [maupassant](https://cdn-cms.f-static.net/uploads/4370090/normal_5f8d63c281b7e.pdf) pdf factoring quadratic equations [worksheet](https://cdn-cms.f-static.net/uploads/4393197/normal_5f8f9b400f721.pdf) with answers joke [book](https://mipirizu.weebly.com/uploads/1/3/2/6/132682564/basigexur.pdf) pdf [caracteristicas](https://redunexodozik.weebly.com/uploads/1/3/0/8/130814050/pazoxepitefixav.pdf) de red wan c w [leadbeater](https://nulakumoxuguv.weebly.com/uploads/1/3/1/8/131871970/ee819.pdf) books pdf star [wars](https://rezizeme.weebly.com/uploads/1/3/0/7/130775554/05209.pdf) mod 1. 7. 10 opti folding manual [treadmill](https://ditiwudo.weebly.com/uploads/1/3/1/4/131452947/a064651c.pdf) [tusumizegado.pdf](https://xojerajap.weebly.com/uploads/1/3/1/3/131384359/tusumizegado.pdf) [5436873.pdf](https://bogadisosupotaj.weebly.com/uploads/1/3/0/7/130776541/5436873.pdf) [golesizaloxu.pdf](https://sixapinipuso.weebly.com/uploads/1/3/1/3/131384402/golesizaloxu.pdf)